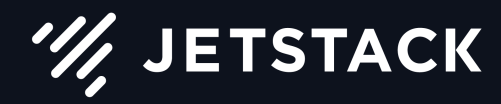

Presented by James Munnelly

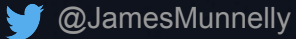

### Extending Kubernetes: what the docs don't tell you

#### Who are Jetstack?

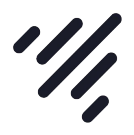

We are a UK-based company that help enterprises in their path to modern cloud-native infrastructure. We also develop tooling & integrations for Kubernetes to improve the user experience for customers and end-users alike.

#### Who am I?

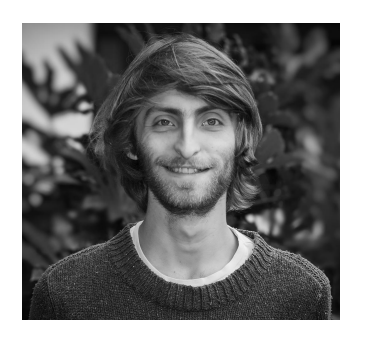

I've worked as a software engineer (of sorts!) for the best part of 10 years. I started using Kubernetes in production about 2½ yrs ago (0.19.2) & have been immersed ever since! I joined Jetstack about a year ago as a Solutions Engineer.

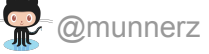

@JamesMunnelly

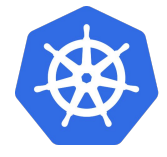

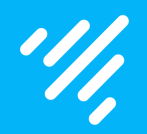

## So first, what is & why do this?

#### Why do this?

Kubernetes has:

- Declarative API types
- Versioning of types
- Tooling for building reconciliation loops (desired vs actual)
- Pre-made CLI (kubectl)
- A well-tested pattern for designing extensions

All of this is hard to design & manage

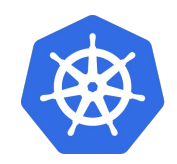

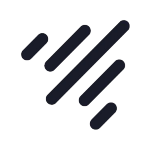

#### Why do this?

We can 'extend' this by adding our own types, some examples:

- cert-manager ([github.com/jetstack/cert-manager](https://github.com/jetstack/cert-manager))
- navigator ([github.com/jetstack/navigator](https://github.com/jetstack/navigator))
- etcd-operator ([github.com/coreos/etcd-operator\)](https://github.com/coreos/etcd-operator)
- service-catalog ([github.com/kubernetes-incubator/service-catalog\)](https://github.com/kubernetes-incubator/service-catalog)
- metrics [\(github.com/kubernetes-incubator/custom-metrics-apiserver\)](https://github.com/kubernetes-incubator/custom-metrics-apiserver)

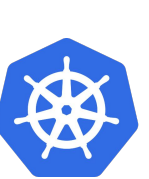

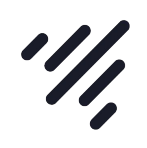

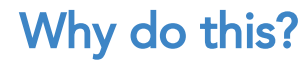

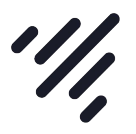

This lets us do things like…

### → ~ kubectl get elasticsearchclusters

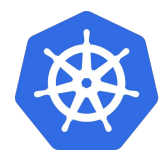

#### Why do this?

Follow the 'control loop' pattern found all over Kubernetes

- Observe change to desired or actual state
- Take action to converge 'desired' and 'actual'
- Repeat

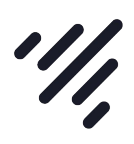

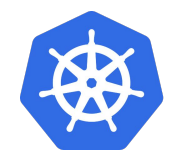

#### Why do this?

Integrate with Kubernetes native auth{n,z}

- RBAC, ABAC, etc. all work out the box
- Don't need to invent your own authorization
- Seamlessly works together

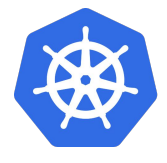

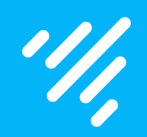

# It just feels natural

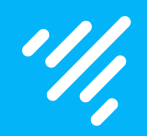

## How is this done?

#### How is this done?

CustomResourceDefinitions

- Quick & easy. No extra apiserver code.
- Great for simple extensions
- No versioning, admission control or defaulting

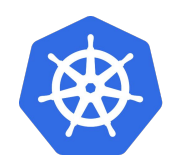

#### How is this done?

Custom API servers (via kube-aggregator)

- Full power and flexibility of Kubernetes
- Similar to how many existing APIs are created
- Versioning, admission control, validation, defaulting
- Requires etcd to store data

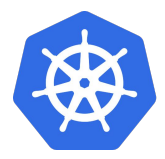

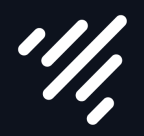

# Tip #1: API aggregation provides far greater flexibility

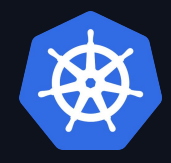

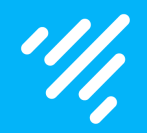

# Both require some supporting code

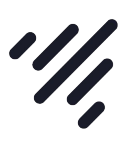

- client-go contains a *clientset, informers & listers* for core types
- Useful for building extensions to core Kubernetes types

We can generate our own **clientset, informers** & **listers** for our types

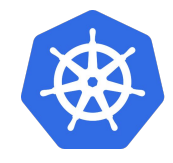

#### **Generators**

- client-gen
- conversion-gen
- deepcopy-gen
- defaulter-gen
- go-to-protobuf
- informer-gen
- lister-gen
- openapi-gen
- codec-gen

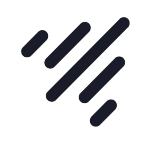

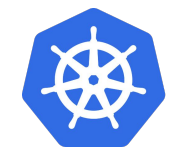

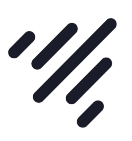

- Code generators assist in development of Kubernetes APIs
- Annotate types.go with some metadata and off you go

- [github.com/kubernetes/gengo](http://github.com/kubernetes/gengo)
- [github.com/kubernetes/code-generator](https://github.com/kubernetes/code-generator)

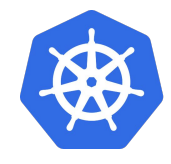

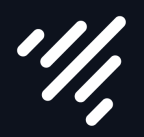

# Tip #2: Generate supporting code, don't write it yourself

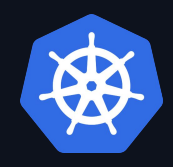

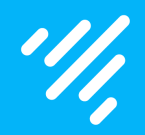

# k8s-api-pager-demo

Our sample app for today

#### k8s-api-pager-demo

- A small sample project that implements a Pager for Kubernetes
- Consists of an apiserver and a controller
- Sends 'alerts' via [Pushbullet.com](https://www.pushbullet.com/)
- [github.com/munnerz/k8s-api-pager-demo](https://github.com/munnerz/k8s-api-pager-demo)

apiVersion: pager.k8s.co/v1alpha1 kind: Alert metadata: name: kubecon-alert spec: message: "Hello KubeCon :wave:"

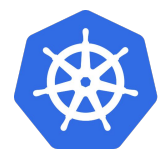

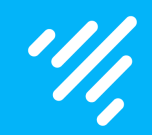

## Quick demo

#### **Generators**

- client-gen
- conversion-gen
- deepcopy-gen
- 
- 
- informer-gen
- lister-gen
- 
- 

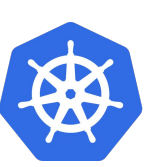

 $\frac{1}{2}$ 

#### k8s-api-pager-demo

We define our types in types.go.

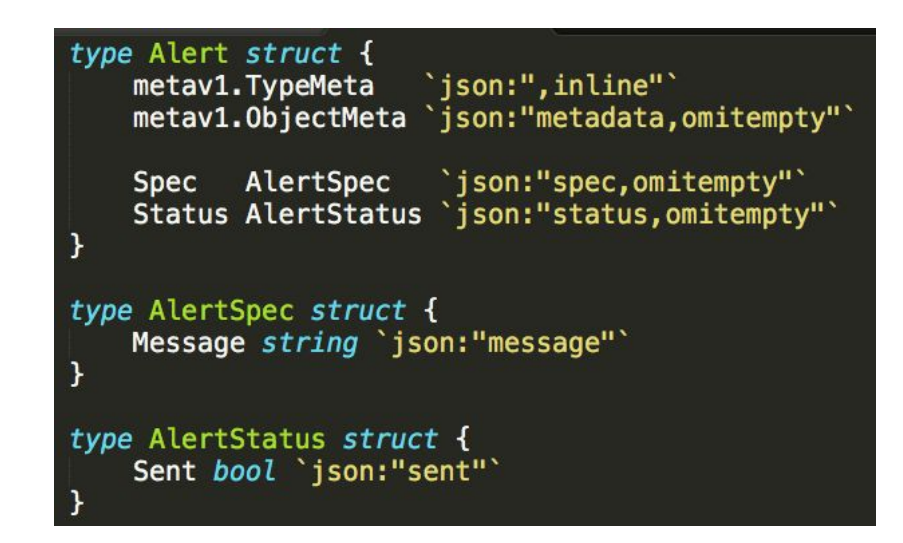

… then run the generators!

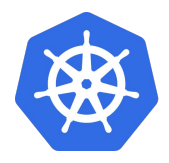

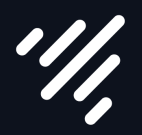

# Tip #3: Follow the types.go rules. Generators are picky.

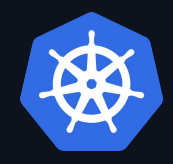

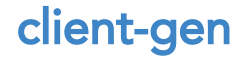

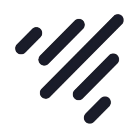

Generate typed Kubernetes API clients for your types

#### cl.PagerV1alpha1().Alerts(al.Namespace).Update(newAl)

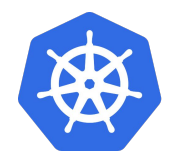

#### informer-gen

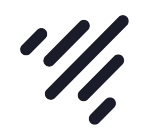

Generate informers that can be used to watch for updates to your types

```
// we add a new event handler, watching for changes to API resources.
informer.AddEventHandler(
        cache.ResourceEventHandlerFuncs{
                AddFunc: enqueue,
                UpdateFunc: func(old, cur interface{}) {
                         if !reflect.DeepEqual(old, cur) {
                                 enqueue(cur)\mathbf{r}},
                DeleteFunc: enqueue,
        },
```
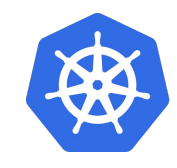

#### conversion-gen

Allow seamless upgrades between API versions

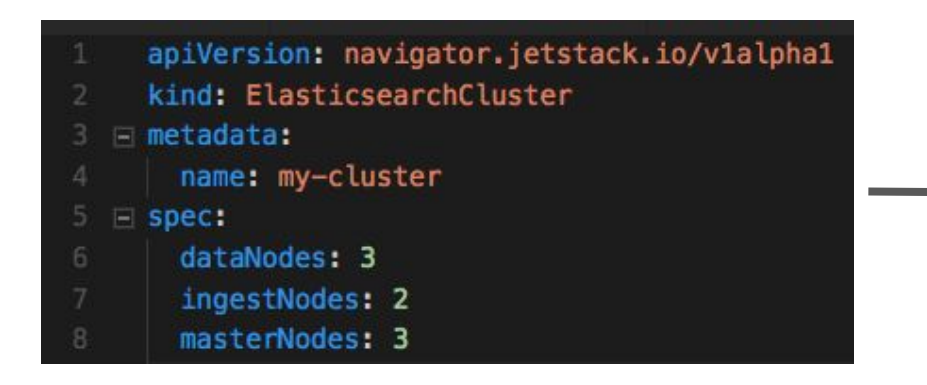

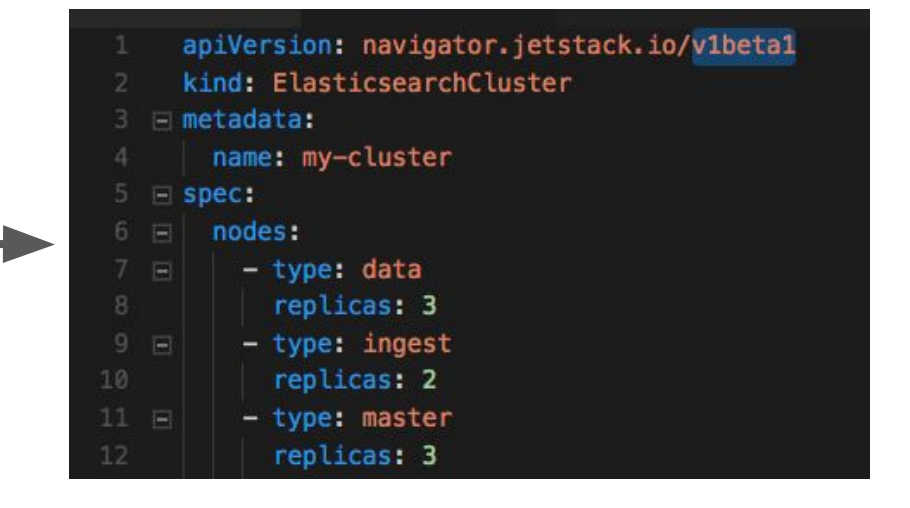

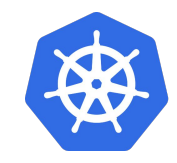

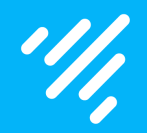

## Let's take a look at the controller

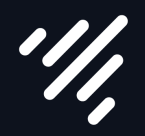

# Tip #4: never modify resources in the cache

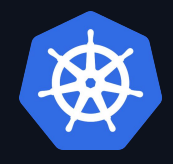

#### Creating v1beta1

 $^{\prime\prime\prime}$ 

We want to make some breaking changes to our API:

- 'message' -> 'content'
- Add title field

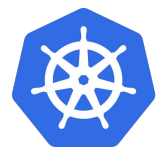

#### conversion-gen

Allow seamless upgrades between API versions

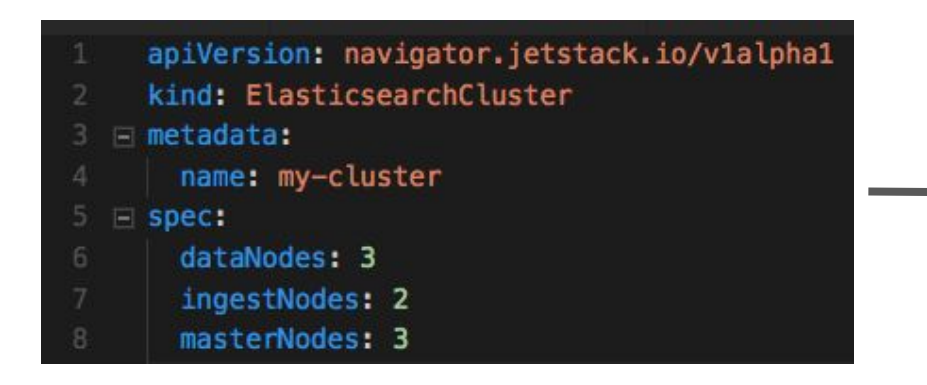

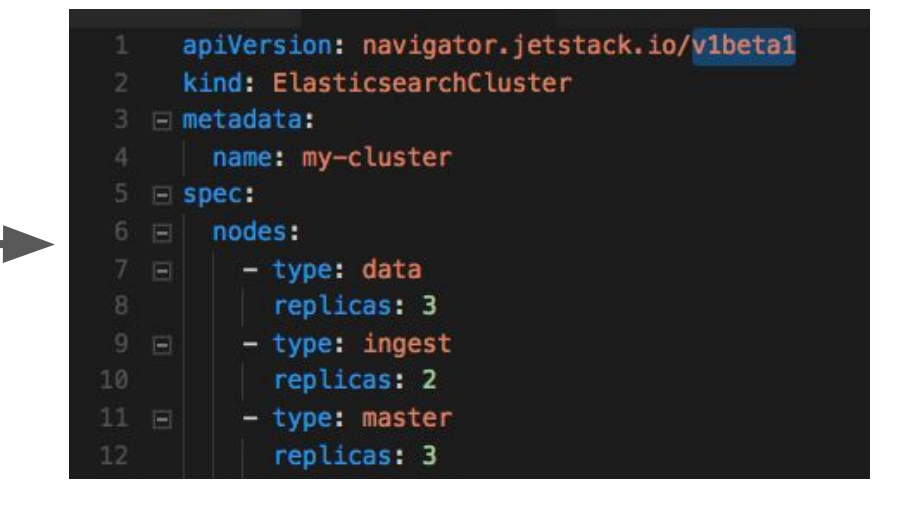

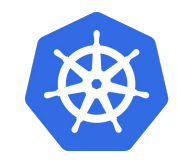

#### Creating a custom API server

- Define our new API version (v1beta1)
- Implement custom API server using [k8s.io/apiserver](https://github.com/kubernetes/apiserver)
- Deploy etcd and pager-apiserver
- Configure an APIService resource
- Run the controller
- … Profit

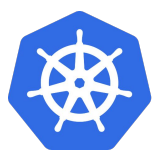

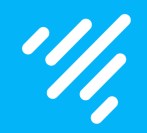

### 'external' api versions v1alpha1, v1beta1, v1, etc...

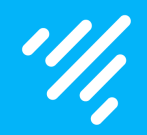

### 'internal' api version Used to convert between external versions

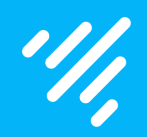

## Let's take a look

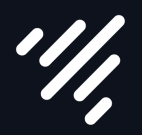

# Tip #5: define conversions between external versions

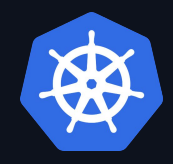

#### Wrapping up

- Tip #1: API aggregation provides far greater flexibility
- Tip #2: Generate supporting code, don't write it yourself
- Tip #3: Follow the types.go rules. Generators are picky.
- Tip #4: never modify resources in the cache
- Tip #5: define conversions between external versions

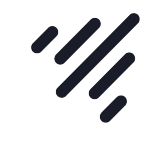

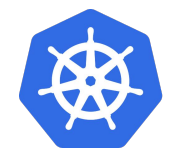

#### Useful resources

- [github.com/jetstack/navigator](https://github.com/jetstack/navigator)
- [github.com/jetstack/cert-manager](https://github.com/jetstack/cert-manager)
- [github.com/kubernetes/sample-controller](http://github.com/kubernetes/sample-controller)
- [github.com/kubernetes/sample-apiserver](http://github.com/kubernetes/sample-apiserver)
- [github.com/munnerz/k8s-api-pager-demo](http://github.com/munnerz/k8s-api-pager-demo)
- [github.com/kubernetes-incubator/apiserver-builder/](https://github.com/kubernetes-incubator/apiserver-builder/)
- [github.com/kubernetes/apiserver](https://github.com/kubernetes/apiserver)
- [github.com/kubernetes/code-generator](https://github.com/kubernetes/code-generator)
- [blog.openshift.com/kubernetes-deep-dive-code-generation-customresources/](https://blog.openshift.com/kubernetes-deep-dive-code-generation-customresources/) by @sttts

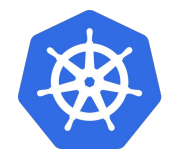

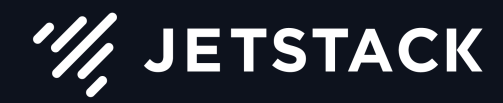

### Thanks for watching!

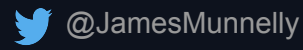

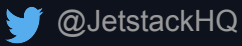

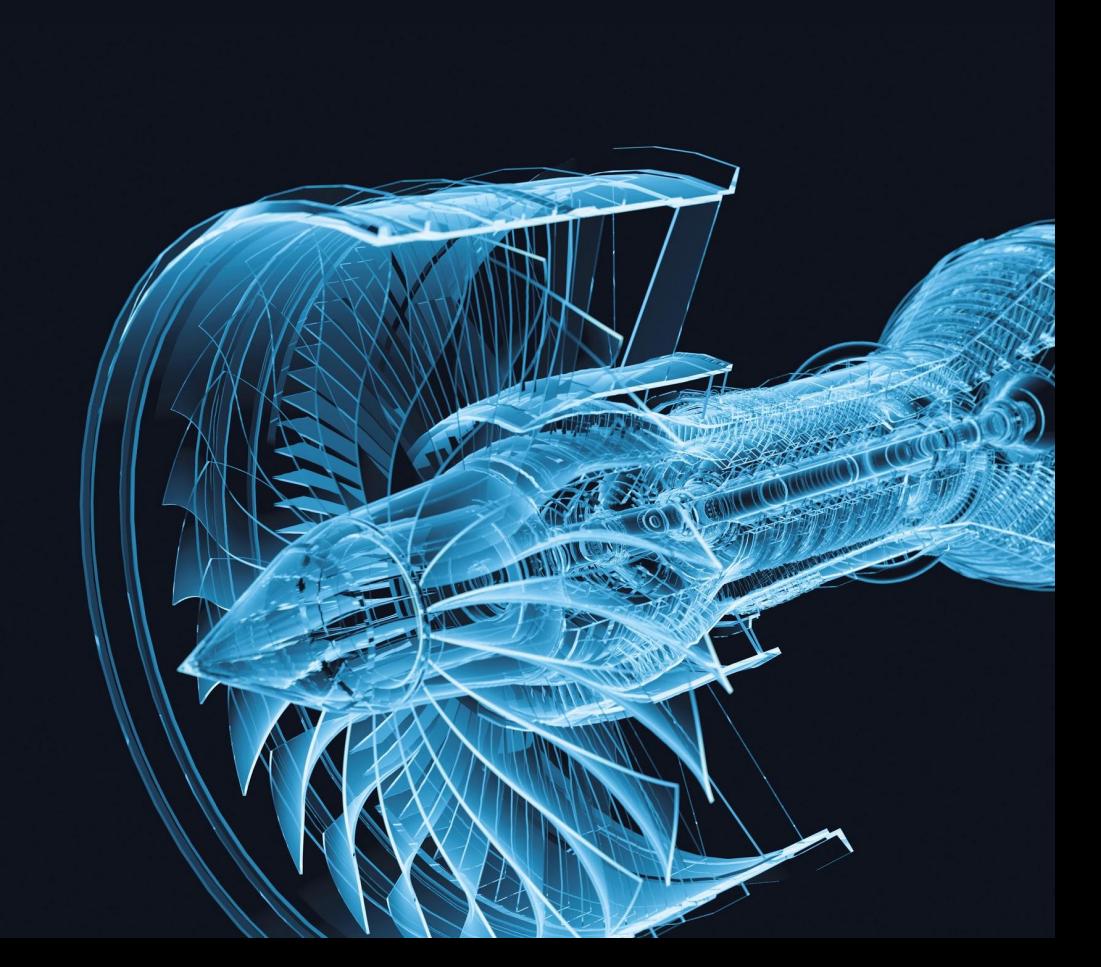